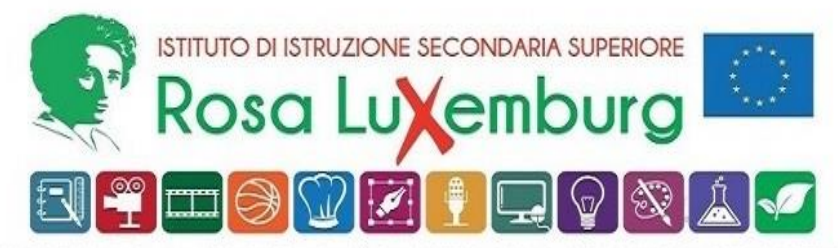

ISTITUTO PROFESSIONALE indirizzi SERVIZI PER LA SANITÀ E L'ASSISTENZA SOCIALE e SERVIZI CULTURALI E DELLO SPETTACOLO LICEO ARTISTICO indirizzi GRAFICA e AUDIOVISIVO E MULTIMEDIALE - Sede Acquaviva ISTITUTO PROFESSIONALE PER L'ENOGASTRONOMIA E L'OSPITALITÀ ALBERGHIERA - Sede Casamassima

Acquaviva delle Fonti, 24 maggio 2024

AI SIGG. DOCENTI AGLI ALUNNI CLASSI III-IV-V AL DSGA

## COMUNICAZIONE N. 572

## **Oggetto:** *Modalità di accesso e guida piattaforma* **Unica**

Si ricorda che l'accesso alla piattaforma *Unica* può avvenire attraverso SPID o CIE; **in alternativa, cliccando in basso su "Registrati", lo studente potrà inserire il proprio** *codice fiscale* **e la propria** *e-mail***, sulla quale riceverà le credenziali per l'accesso.** 

Si precisa inoltre che, qualora uno studente voglia modificare l'inserimento del *capolavoro*, il tutor potrà collocarlo tra le bozze consentendo allo studente le modifiche necessarie.

Si consiglia vivamente agli studenti di far visionare la descrizione e la motivazione (di max 500 caratteri) del capolavoro al docente tutor o ad un docente curricolare prima di inserire il testo in piattaforma. Nella prima pagina relativa all'inserimento del capolavoro lo studente potrà inserire un link (possibilmente da un video youtube o da un drive di una casella di posta non istituzionale) e nella seconda sezione un allegato che non superi i 5 MB.

Si allega la guida per lo studente all'utilizzo di *Unica*.

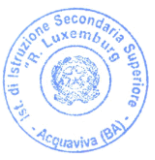

 Il Dirigente Scolastico Prof. Rocco Fazio *(Firma autografa omessa ai sensi dell'art. 3 D. Lgs. N. 93/1993)*